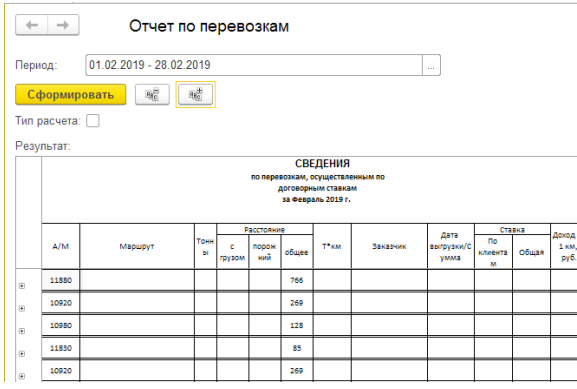

Рисунок 7 – Результат работы кнопки свертки групп

При установке галочки Тип расчета для отчета выбираются только международные путевые листы (рисунок 8).

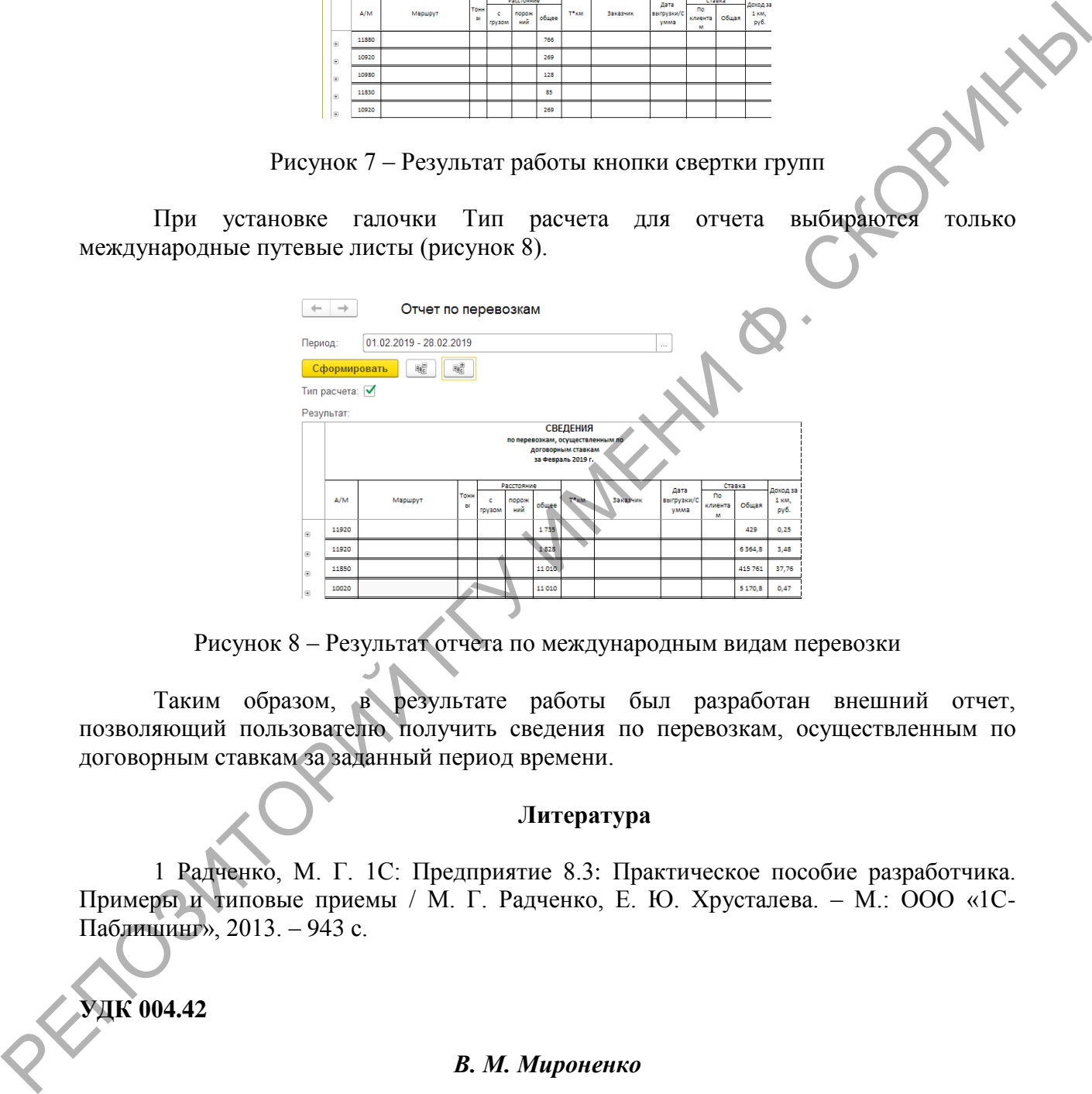

Рисунок 8 – Результат отчета по международным видам перевозки

Таким образом, в результате работы был разработан внешний отчет, позволяющий пользователю получить сведения по перевозкам, осуществленным по договорным ставкам за заданный период времени.

### **Литература**

1 Радченко, М. Г. 1С: Предприятие 8.3: Практическое пособие разработчика. Примеры и типовые приемы / М. Г. Радченко, Е. Ю. Хрусталева. – М.: ООО «1С-Паблишинг», 2013. – 943 с.

**УДК 004.42**

### *В. М. Мироненко*

### **WEB-ПРИЛОЖЕНИЕ ДЛЯ ГЕНЕРАЦИИ WEB-РЕСУРСОВ**

*Статья посвящена описанию разработанной программы-оболочки, позволяющей создавать и настраивать web-приложения путем внедрения интуитивного интерфейса, а также написания и подключения взаимосвязанных модулей расширения,* 

написанных в определенном формате. Основным достоинством данного приложения является его простота и интерактивность, достигаемая сокрытием многих ненужных интерфейсов  $\omega$ глаз программиста и разбиением основных участков функциональности на группы.

 $\mathbf{B}$ статье описана идея создания программы-оболочки, позволяющей разрабатывать и настраивать web-приложения с целью формирования индивидуальных рекомендаций при выборе информационных ресурсов. Данная работа является составляющей комплекса работ по теме подбора информационных ресурсов [1].

Целью разработанного web-приложения является создание на его основе webресурсов, которые впоследствии могут быть легко изменены либо настроены. В качестве средства для оформления интерфейса была выбрана библиотека ReactJS (описанная в [2, 5]), позволяющая создавать интерактивные компоненты, реагирующие на действия пользователя. Она проста для изучения, что позволяет расширять функционал приложения не только модулями, а также и изменением внутреннего кода. Для работы со стилями htmlстраниц была выбрана модификация каскадной таблицы стилей CSS [3] в виде метаязыка SCSS [3], позволяющего группировать код, что значительно повышает его читабельность. Back-end часть приложения написана с использованием одного из наиболее простых и распространённых в сети Интернет языков программирования РНР [4], который позволяет разместить код на большинстве web-площадок. Наиболее распространённая, не требующая сажных настроек, бесплатная база данных MySQL была выбрана из соображений повышения переносимости приложений между различными хостингами.

Структуру web-приложения можно увидеть на рисунке 1. Главной частью приложения является его внутреннее ядро, представляющее из себя взаимосвязанные компоненты, а также предоставляющее ряд вспомогательных функций, которые нацелены на упрощение разработки. Этот слой содержит код, который не должен меняться, если использовать этот framework по его назначению, однако для изменения каких-либо базовых вещей программист вправе добавить или изменить то, что он считает нужным. Для связи модулей с ядром приложения служит «Вспомогательный слой», который предоставляет набор API функций, позволяющих осуществить взаимодействие между различными частями приложения, а также непосредственно между модулями, используя безопасный подход для общения.

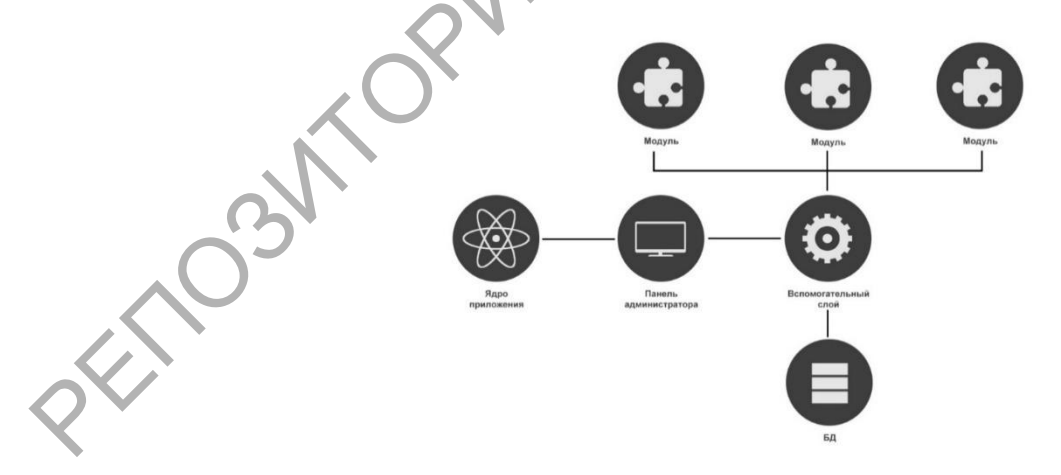

Рисунок 1 - Структура web-приложения

Структура базы данных приложения приведена на рисунке 2. База данных служит для хранения настроек приложения, однако при необходимости модули могут запрашивать создание нужных для их работы таблиц, через «Вспомогательный слой».

Основной частью для работы непосредственно с приложением является панель администратора, через которую ведется настройка ресурса и подключенных к нему модулей. Как можно видеть из рисунка 3, отдельные настройки были разбиты на категории, что позволяет найти ту или иную настройку по ее логическому смыслу.

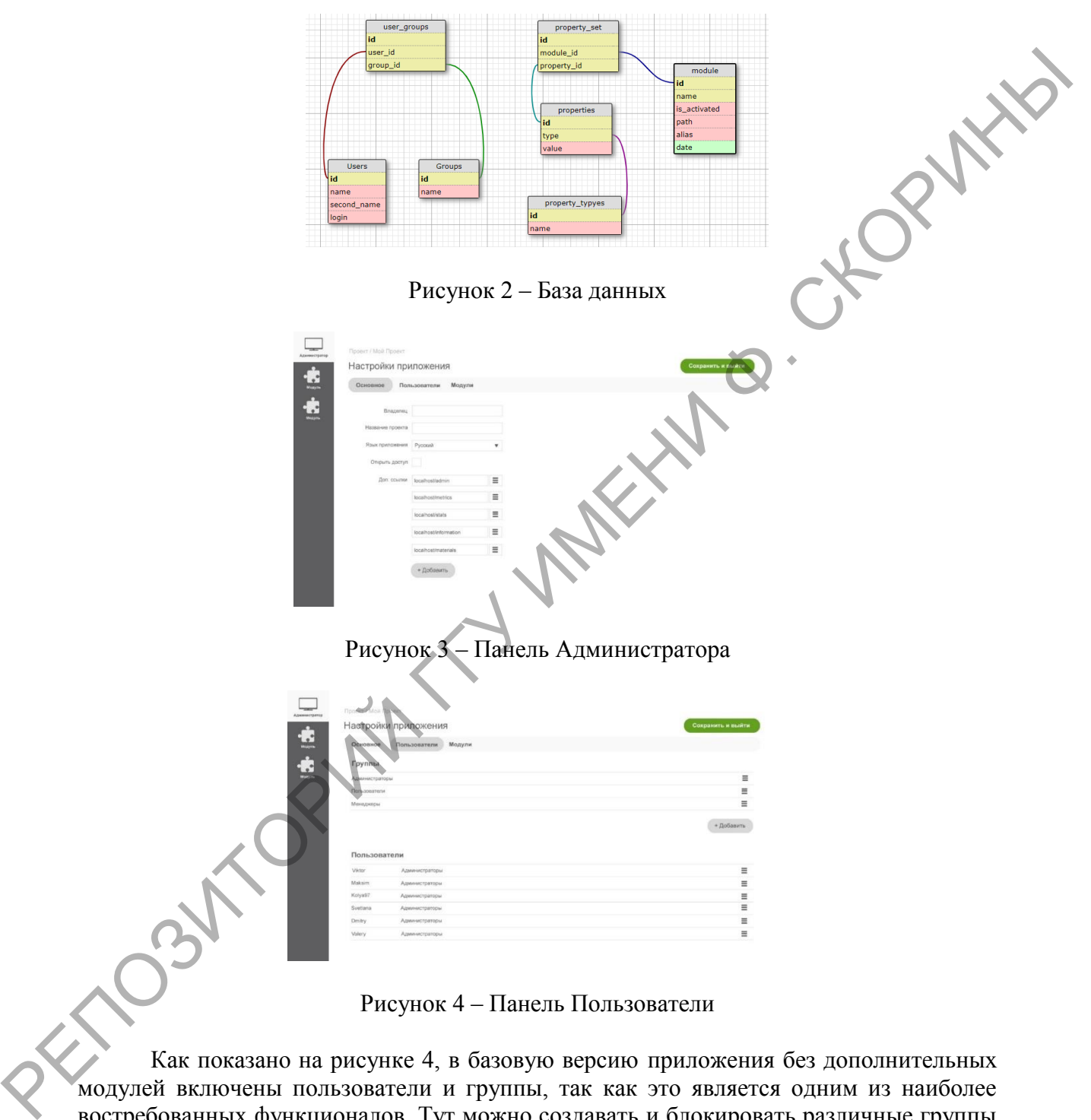

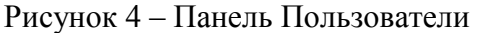

Как показано на рисунке 4, в базовую версию приложения без дополнительных модулей включены пользователи и группы, так как это является одним из наиболее востребованных функционалов. Тут можно создавать и блокировать различные группы и пользователей, либо удалять существующие. Помимо этого, пользователей можно разбивать на группы, что позволяет более тонко настраивать разрешения. В дальнейшем эту функциональность можно будет расширить с помощью дополнительных модулей.

Через панель администратора существует возможность работать с модулями расширения, как показано на рисунке 5, включая их либо изменяя настройки.

Благодаря модульности ресурс имеет большой потенциал к расширяемости, что позволяет ему быть использованным не только для разработки маленьких проектов, но и в разработке крупномасштабных корпоративных web-приложений, имеющих большой набор функциональности, который может быть добавлен постепенно. В дополнении можно добавить, что при использовании такого модульного подхода к разработке значительно повышается скорость процесса, так как каждый модуль можно разрабатывать параллельно, а также тестировать независимо друг от друга, предоставляя приложение может стать мощным инструментом в руках программистов.

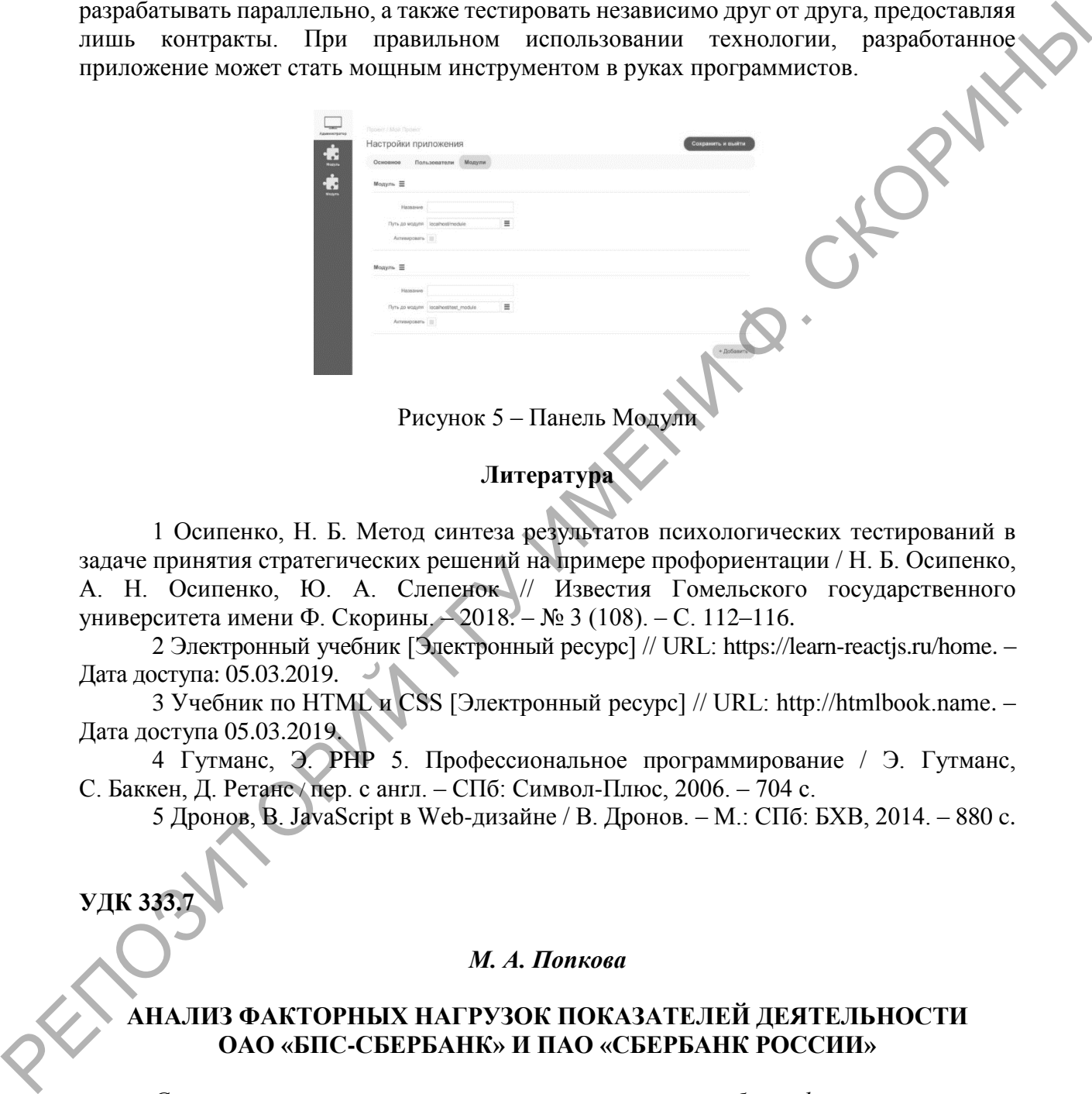

**Литература**

1 Осипенко, Н. Б. Метод синтеза результатов психологических тестирований в задаче принятия стратегических решений на примере профориентации / Н. Б. Осипенко, А. Н. Осипенко, Ю. А. Слепенок // Известия Гомельского государственного университета имени Ф. Скорины. – 2018. – № 3 (108). – С. 112–116.

2 Электронный учебник [Электронный ресурс] // URL: https://learn-reactjs.ru/home. – Дата доступа: 05.03.2019.

3 Учебник по HTML и CSS [Электронный ресурс] // URL: http://htmlbook.name. – Дата доступа 05.03.2019.

4 Гутманс, Э. PHP 5. Профессиональное программирование / Э. Гутманс, С. Баккен, Д. Ретанс / пер. с анrл. – СПб: Символ-Плюс, 2006. – 704 с.

5 Дронов, В. JavaScript в Web-дизайне / В. Дронов. – М.: СПб: БХВ, 2014. – 880 c.

# *М. А. Попкова*

**УДК 333.7**

## **АНАЛИЗ ФАКТОРНЫХ НАГРУЗОК ПОКАЗАТЕЛЕЙ ДЕЯТЕЛЬНОСТИ ОАО «БПС-СБЕРБАНК» И ПАО «СБЕРБАНК РОССИИ»**

*Статья посвящена выявлению минимального числа общих факторов, которые учитывают латентные связи между финансовыми показателями в деятельности ОАО «БПС-Сбербанк» и ОАО «Сбербанк России». Исследована однородность деятельности ОАО «БПС-Сбербанк» и ПАО «Сбербанк России» на основе проверки статистических гипотез (t-критерий Стьюдента, F-критерий Фишера), а также снижена размерность факторов, характеризующих деятельность банка.*